COMP 322: Fundamentals of Parallel Programming

Lecture 31: Introduction to the Actor Model

COMP 322 Lecture 31 March 2024

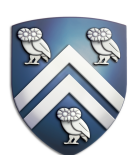

Mack Joyner mjoyner@rice.edu

<http://comp322.rice.edu>

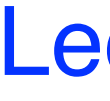

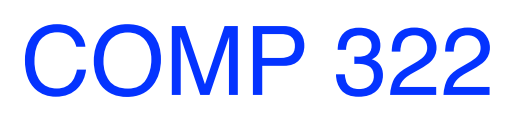

## How to prevent data races when accessing shared data?

- Preventing data races on shared mutable data
	- —Future, get
	- —Async, finish
	- —DDTs, asyncAwait
	- —Atomics
- The predominant approach to ensure mutual exclusion for concurrent data structures is to enclose the code region in a critical section.

—Global and object-based isolated statements

—Java synchronized methods and statements

—Java unstructured locks

- 
- 

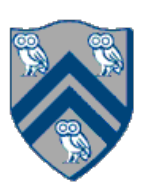

## Actors: an alternative approach to isolation, atomics

- An actor is an autonomous, interacting component of a parallel system.
- An actor has:
	- —an immutable identity (global reference) *—a single logical thread of control*
	- —mutable local state (isolated by default)
	- —procedures to manipulate local state (interface)

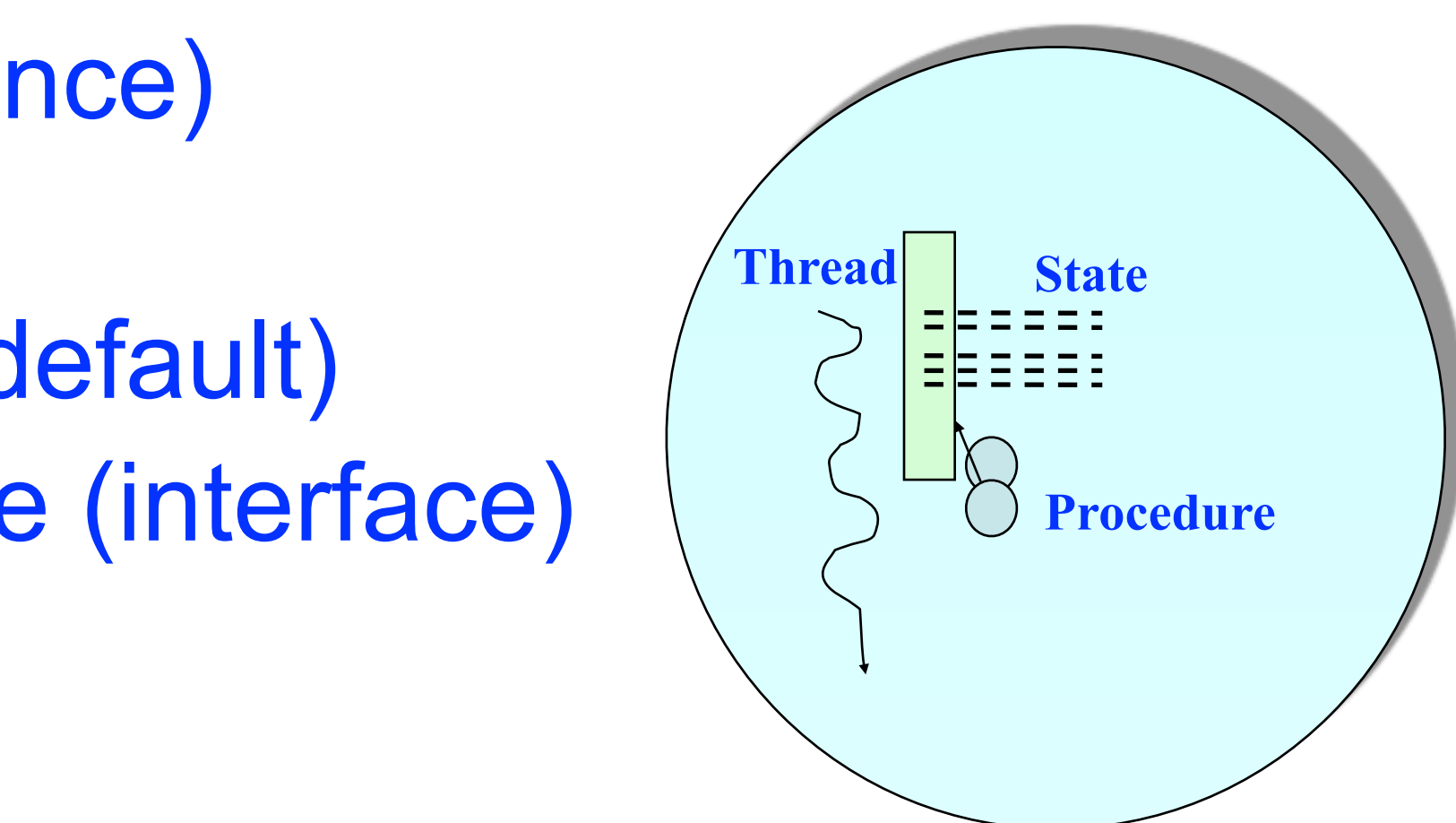

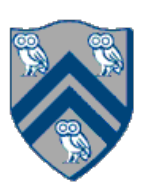

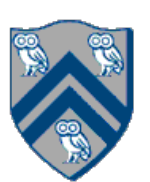

### The Actor Model: Fundamentals

• An actor may: —process messages —change local state —create new actors —send messages

*•*

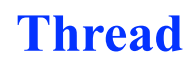

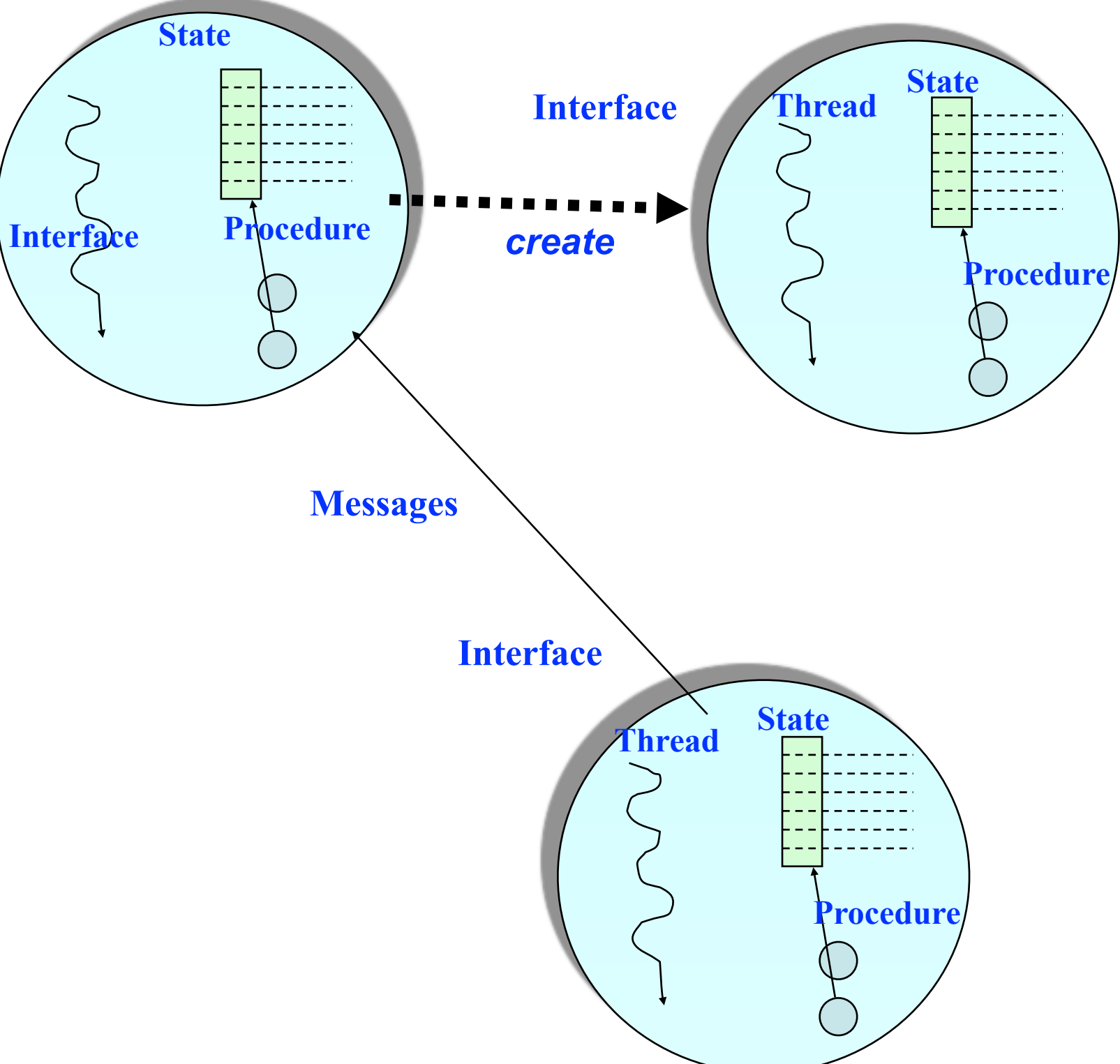

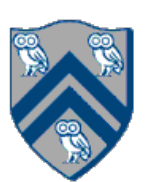

### Actor Model

- A message-based concurrency model to manage mutable shared state — First defined in 1973 by Carl Hewitt — Further theoretical development by Henry Baker and Gul Agha
- Key Ideas:
	- Everything is an Actor!
	- Analogous to "everything is an object" in OOP
	- Encapsulate shared state in Actors
	- Mutable state is not shared i.e., no data races
- Other important features
	- Asynchronous message passing
	- Non-deterministic ordering of messages

### **Actor states**

COMP 322, Spring 2024 (M.Joyner)

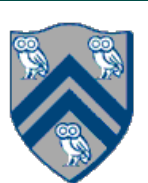

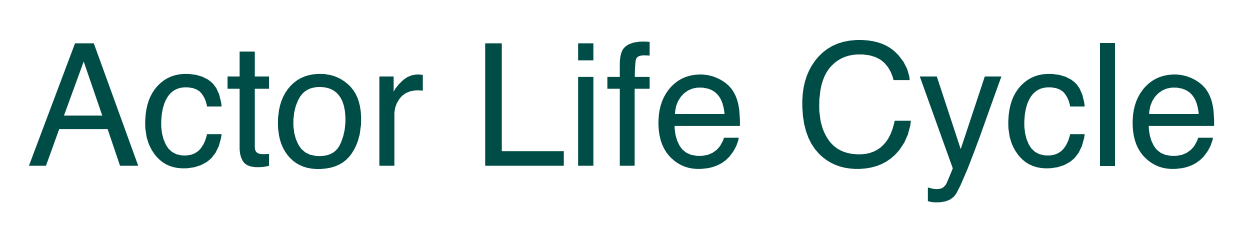

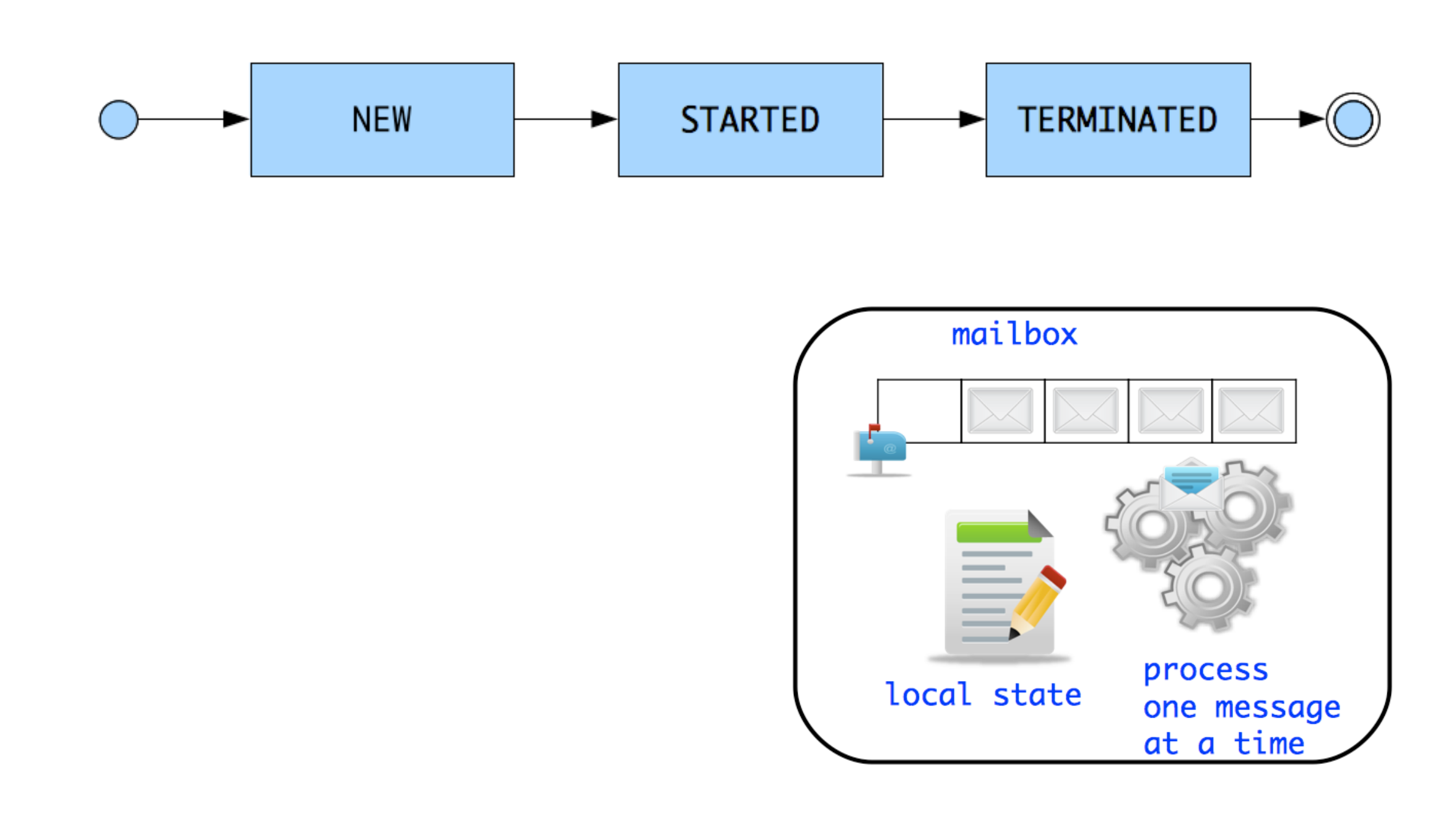

New: Actor has been created

—e.g., email account has been created

- Started: Actor can process messages —e.g., email account has been activated
- Terminated: Actor will no longer processes messages —e.g., termination of email account after graduation

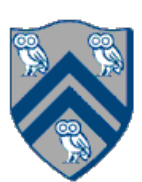

• Account A2 can can send information to account A1 via an email message

- Email accounts are a good simple analogy to Actors
- 
- A1 has a mailbox to store all incoming messages
- A1 can read (i.e. process) one email at a time —At least that is what normal people do :)
- Reading an email can change how you respond to a subsequent email response to a subsequent email

—e.g. receiving pleasant news while reading current email can affect the

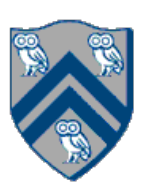

Create your custom class which extends edu.rice.hj.runtime.actors.Actor<T>, and implement the void process()

- method (type parameter T specifies message type) class MyActor extends Actor<T> { protected void process(T message) { println("Processing " + message); } }
- Instantiate and start your actor Actor<Object> anActor = new MyActor(); anActor.start()
- Send messages to the actor (can be performed by actor or non-actor) anActor.send(aMessage); //aMessage can be any object in general
- Use a special message to terminate an actor protected void process(Object message) { if (message.someCondition()) exit(); }
- Actor execution implemented as async tasks Can use finish to await completion of an actor, if the actor is start-ed inside the finish.

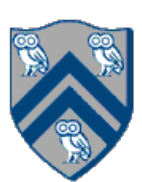

# Summary of HJlib Actor API

- **void [send](http://www.cs.rice.edu/~vs3/hjlib/doc/edu/rice/hj/runtime/actors/Actor.html#send-MessageType-)[\(MessageType](http://www.cs.rice.edu/~vs3/hjlib/doc/edu/rice/hj/runtime/actors/Actor.html) msg)** // Send a message to the actor
- 
- 
- 
- **void [start](http://www.cs.rice.edu/~vs3/hjlib/doc/edu/rice/hj/runtime/actors/Actor.html#start--)()** // Cause the actor to start processing messages
- **void [onPreStart](http://www.cs.rice.edu/~vs3/hjlib/doc/edu/rice/hj/runtime/actors/Actor.html#onPostExit--)() //** Convenience: specify code to be executed before actor is started
- **void <u>onPostStart</u>() // Convenience: specify code to be executed after actor is started**
- 
- 
- 

**void [process](http://www.cs.rice.edu/~vs3/hjlib/doc/edu/rice/hj/runtime/actors/Actor.html#process-MessageType-)([MessageType](http://www.cs.rice.edu/~vs3/hjlib/doc/edu/rice/hj/runtime/actors/Actor.html) theMsg)** // Specification of actor's "behavior" when processing messages

**void [exit\(](http://www.cs.rice.edu/~vs3/hjlib/doc/edu/rice/hj/runtime/actors/Actor.html#exit--))** // Actor calls exit() to terminate itself

- 
- **void [onPreExit\(](http://www.cs.rice.edu/~vs3/hjlib/doc/edu/rice/hj/runtime/actors/Actor.html#onPostExit--))** // Convenience: specify code to be executed before actor is terminated
- **void [onPostExit](http://www.cs.rice.edu/~vs3/hjlib/doc/edu/rice/hj/runtime/actors/Actor.html#onPostExit--)()** // Convenience: specify code to be executed after actor is terminated
	-

### **// Next lecture**

**void [pause](http://www.cs.rice.edu/~vs3/hjlib/doc/edu/rice/hj/runtime/actors/Actor.html#pause--)()** // Pause the actor, i.e. the actors stops processing messages in its mailbox **void [resume\(](http://www.cs.rice.edu/~vs3/hjlib/doc/edu/rice/hj/runtime/actors/Actor.html#resume--))** // Resume a paused actor, i.e. actor resumes processing messages in mailbox

### **See<http://www.cs.rice.edu/~vs3/hjlib/doc/edu/rice/hj/runtime/actors/Actor.html>for details**

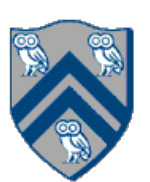

```
1.public class HelloWorld {
2. public static void main(final String[] args) {
3. finish(()-> {
4. EchoActor actor = new EchoActor();
5. actor.start(); // don't forget to start the actor
6. actor.send("Hello"); // asynchronous send (returns immediately)
7. actor.send("World"); // Non-actors can send messages to actors
8. actor.send(EchoActor.STOP MSG);
9. });
10. println("EchoActor terminated.")
11. }
12. private static class EchoActor extends Actor<Object> {
13. static final Object STOP MSG = new Object();
14. private int messageCount = 0;15. protected void process(final Object msg) {
16. if (STOP_MSG.equals(msg)) {
17. println("Message-" + messageCount + ": terminating.");
18. exit(); // never forget to terminate an actor
19. } else { 
          messageCount += 1;
20. println("Message-" + messageCount + ": " + msg);
21.} } } }
```
**Though sends are asynchronous, many actor libraries (including HJlib) preserve the order of messages between the same sender actor/task and the same receiver actor**

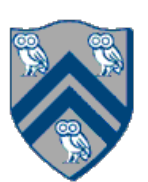

## Integer Counter Example

Without Actors:

```
1. int counter = 0;
2. public void foo() {
3. // do something
4. isolated(() \rightarrow {
5. counter++;
6. });
7. // do something else
8. }
9. public void bar() {
10. // do something
11. isolated(() \rightarrow {
12. counter--;
13. }); 
14.}
```

```
With Actors: 
15.class Counter extends Actor<Message> {
16. private int counter = 0; // local state
17. protected void process(Message msg) {
18. if (msg instanceof IncMessage) {
19. counter++;
20. } else if (msg instanceof DecMessage){
21. counter--;
22.} } }
23. . . . 
24.Counter counter = new Counter();
25.counter.start();
26. public void foo() {
27. // do something
28. counter.send(new IncrementMessage(1));
29. // do something else
30. }
31. public void bar() {
32. // do something
33. counter.send(new DecrementMessage(1));
34. }
```
# ThreadRing (Coordination) Example

```
1.finish() -> \{2. int threads = 4;3. int numberOfHops = 10;
4. ThreadRingActor[] ring = 
     new ThreadRingActor[threads];
5. for(int i=threads-1;i>=0; i--) {
6. ring[i] = new ThreadRingActor(i);
7. ring[i].start();
8. if (i < threads - 1) {
9. ring[i].nextActor(ring[i + 1]);
10. } }
11. ring[threads-1].nextActor(ring[0]);
12. ring[0].send(numberOfHops);
13.}); // finish
```

```
1.class ThreadRingActor 
2. extends Actor<Integer> {
3. private Actor<Integer> nextActor;
4. private final int id;
5. ... 
6. public void nextActor(
      Actor<Object> nextActor) {...}
8. protected void process(Integer n) {
9. if (n > 0) {
10. println("Thread-" + id + 
11. " \arctive, remaining = " + n);
12. nextActor.send(n - 1);
13. } else {
14. println("Exiting Thread-"+ id);
15. nextActor.send(-1);
16. exit();
17.} } }
```
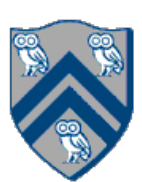

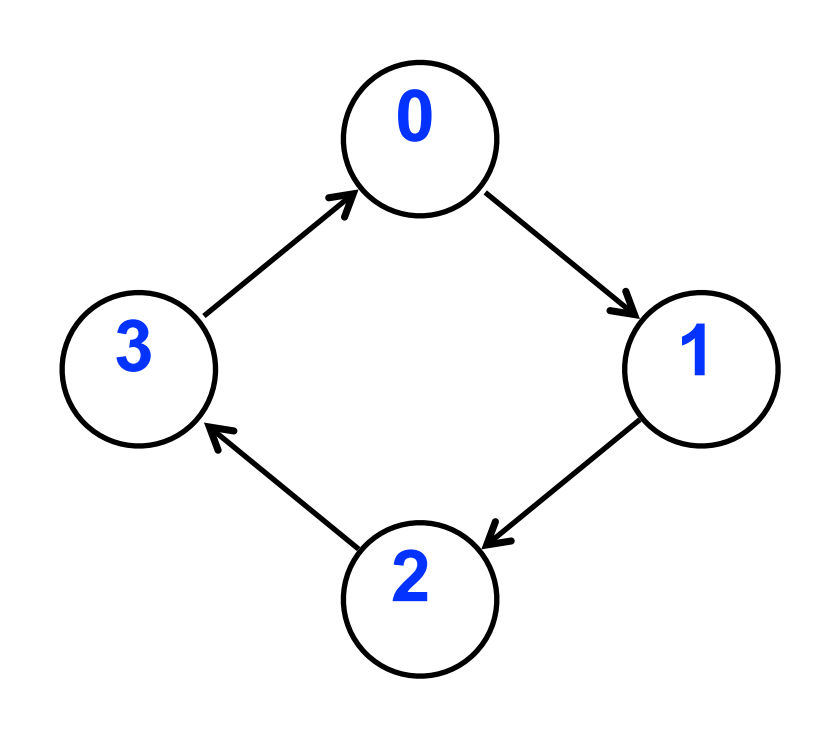